## **LinHES - Bug # 222: Xine doesn't work from the menu for DVD playback until it's been run manually once**

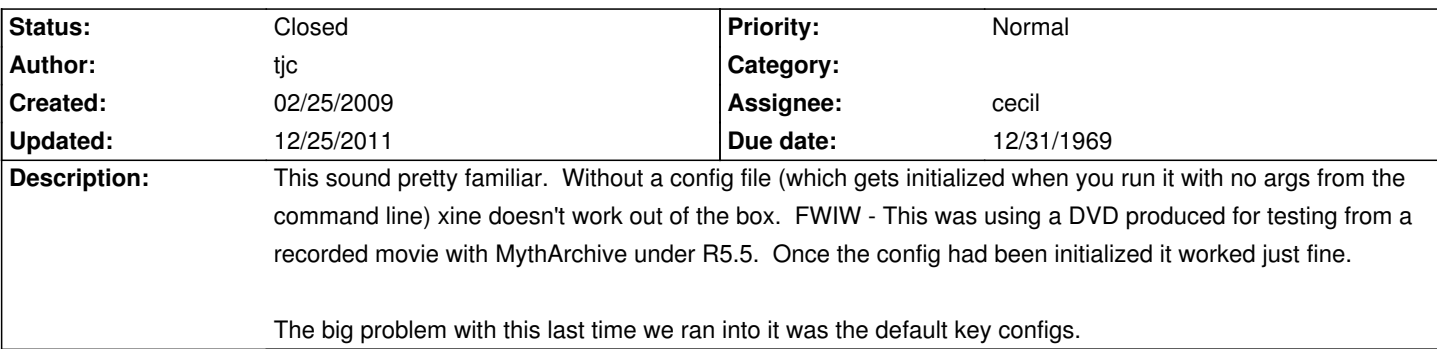

## **History**

## **04/04/2009 04:22 pm - jams**

xine-lib now copies in a generic config file.

## **12/25/2011 03:05 pm - jams**

*- Target version changed from 7.2 to 6.00.04*